## **Python on OMR**

#### **Background**

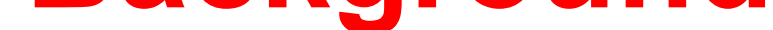

- A JIT compiler is a compiler that compiles code at runtime and can be thought of as a middle-ground between static compilation and interpretation, hence, they can be used to gain the best of both worlds.
- Since compilation occurs during runtime, JIT compilers are able to access runtime profile information and consequently make better optimization decisions than a static or ahead-oftime (AOT) compiler.

#### **Problem Statement**

- Interpreted languages offer several advantages, among these are ease of use and fast start-up time.
- Despite these advantages, interpreted languages offer subpar

- For this reason, they are usually excluded from consideration for domains that demand high performance.
- Our goal is to bridge this performance gap by creating a low overhead interface between the CPython runtime and OMR's JIT component. This would allow developers to JIT compile Python methods without leaving the Python environment.
- Secondary goals include evaluating the reusability of OMR's JIT compilation and Garbage Collection components.

performance when compared to their compiled counterparts.

#### **Dayton J. Allen, David Bremner, DeVerne Jones** University of New Brunswick, Faculty of Computer Science {dayton.allen, bremner, deverne.jones}@unb.ca **Mark Stoodley, Daryl Maier, Leonardo Banderali**  IBM Canada {mstoodle, maier}@ca.ibm.com, leob@ibm.com

### **Eclipse OMR & JitBuilder**

OMR is an open-sourced project that provides several enterprise-class reusable runtime components to aid in the development of language runtimes.

JitBuilder is a static library with a highlevel interface to the Eclipse OMR JIT compiler technology. The library exposes an API that encapsulates the details of the underlying intermediate representation used by OMR.

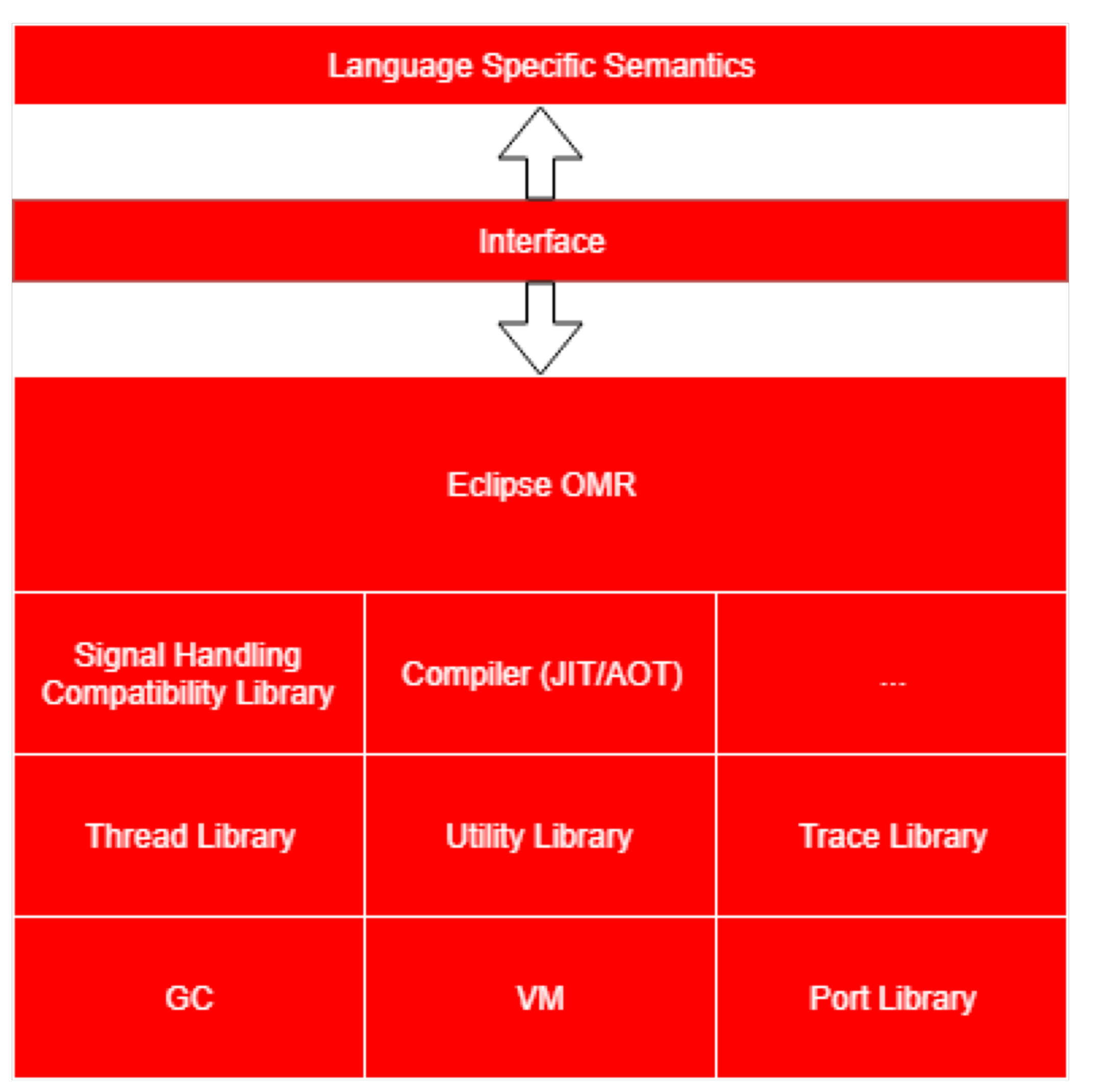

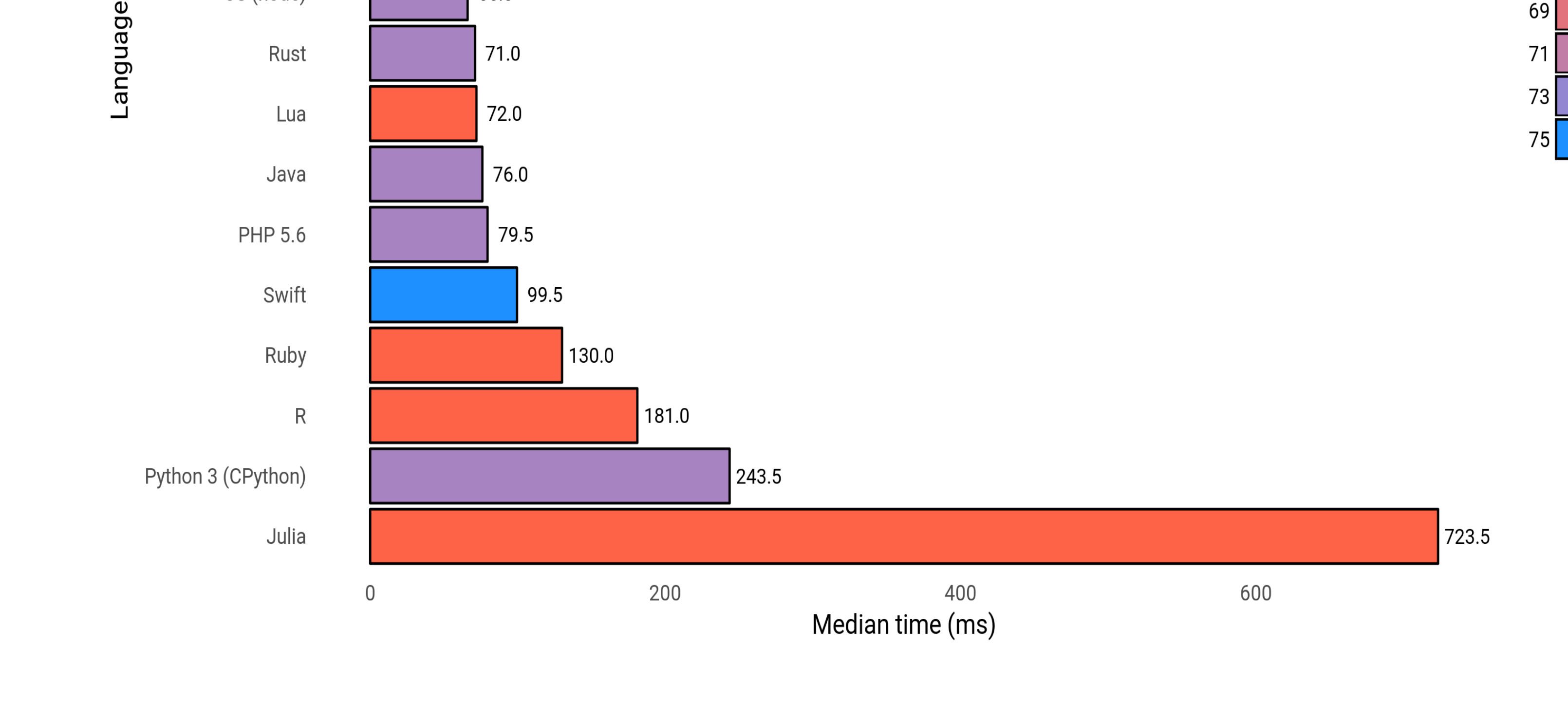

• Another advantage that JIT compilers have over AOT compilers is that they can perform de-optimization. Meaning, they are able to revert optimizations that result in incorrect or worse performing code.

> Speed comparison of various porgramming languages Method: calculating  $\pi$  through the Leibniz formula x times

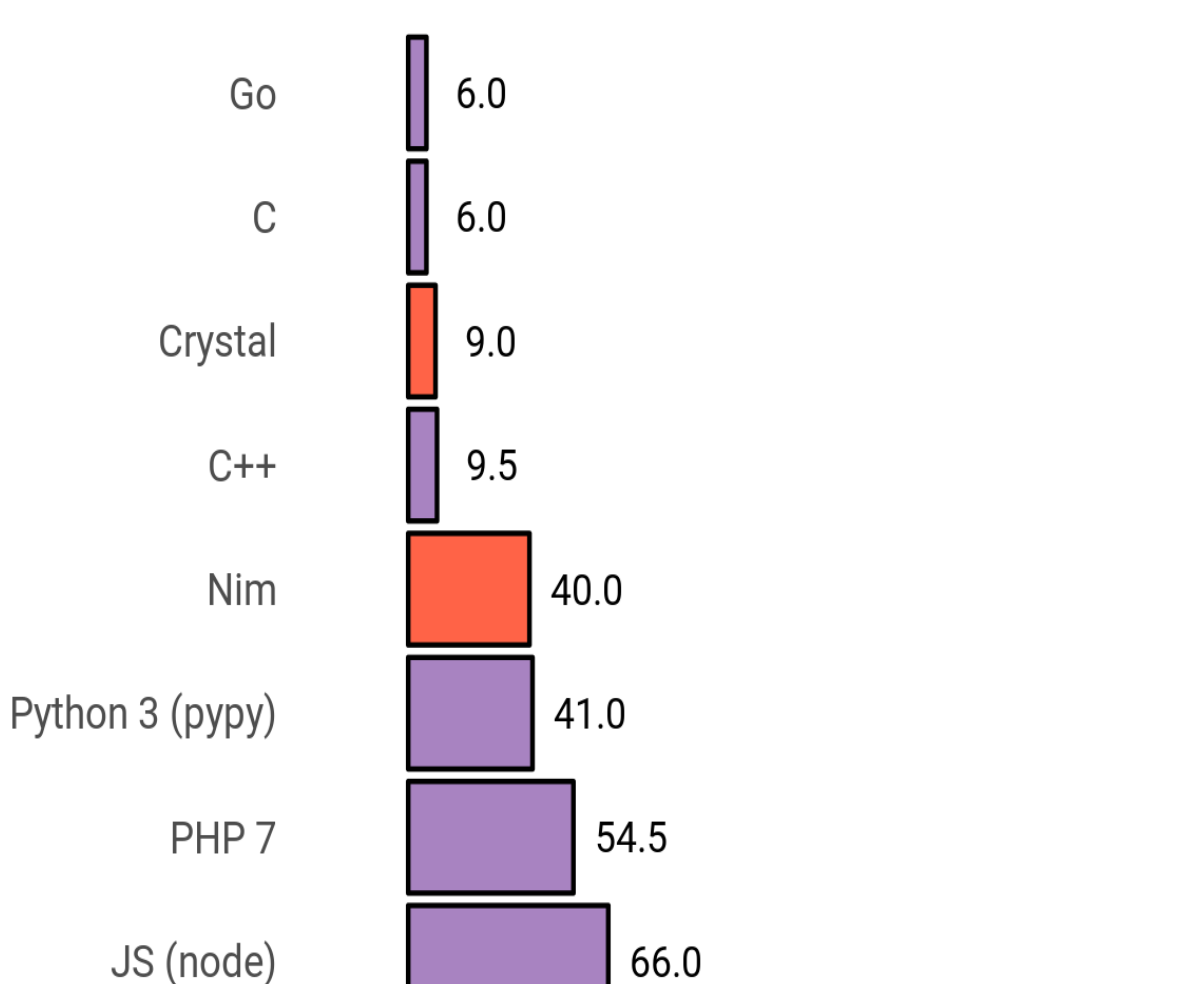

\*Graph obtained at https://github.com/niklas-heer/speed-comparison

# **IBM Centre for Advanced Studies - Atlantic<br>for a smarter planet FACULTY OF COMPUTER SCIENCE**